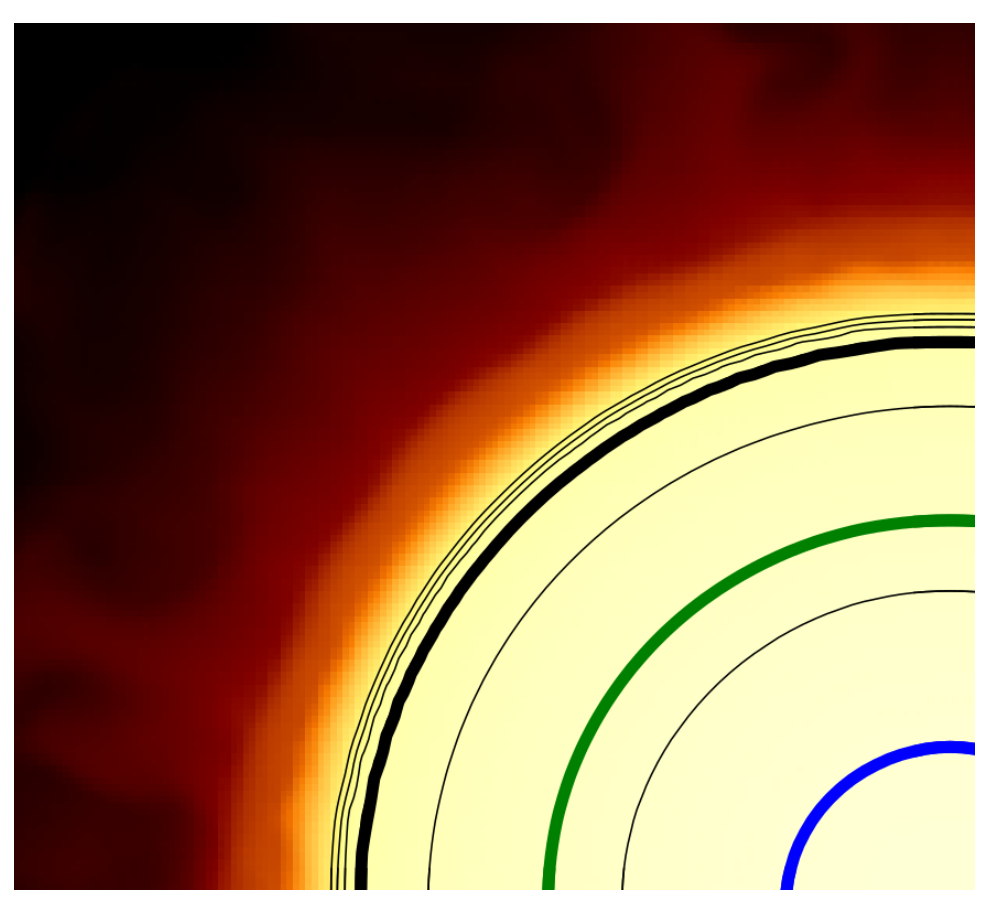

# **GR on the Computer**

Vorlesung vertreten durch Michael T. Rattay, Goethe University Frankfurt 15. June 2018

# **Compact object zoo**

- End products of stellar evolution (**compact stars**)
	- White dwarfs (∼ $\mathbf{r}_{\texttt{Earth}}$ , ∼ $\mathbf{M}_{\odot}$ ) remnants of stellar collapse (**<8M☉** )
	- $-$  **Neutron stars**  $(\mathbf{r}_{\text{NS}} \sim 10 \text{km})$ ,  $\leq 2.17 \text{ M}_{\odot} \equiv \mathbf{M}_{\text{TOV}}$ **ρc≧ρ<sup>0</sup>** ); produced by supernovae (**8M☉** to **~25M☉** ), upheld by neutron degeneracy pressure
	- Stellar **black holes**, equilibrium of degeneracy pressure against gravity breaks down, escape velocity reaches **c**; created by stars ≥25M<sub>©</sub>
- Other compact objects
	- Intermediate and supermassive black holes
	- Exotic stars (Quark stars, Boson stars, etc.)

# **Solving General Relativity**

- GR solutions depend on the considered system
	- with enough symmetries → **analytical** solutions
	- with small parameters → **pertubative** solutions
	- If no symmetries, strong fields and dynamic system → solutions by **numerical relativity**
	- Evolution of the system → **relativistic hydrodynamics**
- **Equation of state** determines solutions: **P(ρ)**
- Exact **EOS** for dense matter is not known → different models in use
- Mass radius relation, causality and (future) observations constraint **EOS**

### Numerical Relativity and Relativistic Hydrodynamics of Binary Neutron Star Mergers

A realistic numerical simulation of a twin star collapse, a merger of two compact stars or a collapse to a black hole needs to go beyond a static, spherically symmetric TOV-solution of the Einstein- and hydrodynamical equations.

 $t_{2}$ 

$$
R_{\mu\nu} - \frac{1}{2}g_{\mu\nu}R = 8\pi T_{\mu\nu} \nabla_{\nu}T^{\mu\nu} = 0.
$$
\n
$$
R_{\mu\nu} - \frac{1}{2}g_{\mu\nu}R = 8\pi T_{\mu\nu} \nabla_{\nu}T^{\mu\nu} = 0.
$$
\n
$$
S_{2}
$$
\n
$$
g_{\mu\nu} = \begin{pmatrix} -\alpha^{2} + \beta_{i}\beta^{i} & \beta_{i} \\ \beta_{i} & \gamma_{ij} \end{pmatrix}
$$
\n
$$
g_{\mu\nu} = \begin{pmatrix} -\alpha^{2} + \beta_{i}\beta^{i} & \beta_{i} \\ \beta_{i} & \gamma_{ij} \end{pmatrix}
$$
\n
$$
\frac{1}{2} \sum_{t=dt}^{i} \frac{\beta_{t}}{\alpha^{i}} \left(\frac{\beta}{\alpha^{i}} + \frac{1}{2}dt\right)
$$
\n
$$
d\tau^{2} = \alpha^{2}(t, x^{j})dt^{2} \left[\frac{x^{i}}{i} + \frac{1}{2}t + \frac{1}{2}t^{j} + \frac{1}{2}t^{j} + \frac{1}{2
$$

All figures and equations from: Luciano Rezzolla, Olindo Zanotti: Relativistic Hydrodynamics, Oxford Univ. Press, Oxford (2013)

# **Numerical relativity 1/4**

- Evolve spacetime:  $3+1$  split  $\rightarrow$  back to space+time
- Define spacelike hyper surfaces  $\Sigma$ <sub>+</sub> with:
	- Normal one form **Ω μ = ∇ μ t**and…
	- Unit normals: **n μ = α Ω μ** (future pointing)
- Spatial tensor contractions vanish: **v <sup>μ</sup>n μ = 0**
- Differential geometry in  $\Sigma$ <sub>*k</sub>* (metric, derivative ...):</sub>
	- Metric: **ɣρσ**  $=$  **g**<sub> $\alpha\beta$ </sub>**y**<sup> $\beta$ </sup><sub> $\rho$ </sub> = **g**<sub> $\alpha\beta$ </sub> + **n**<sub> $\alpha$ </sub>**n**<sub> $\beta$ </sub>
	- Derivative:  $D_{\alpha}f = \gamma_{\alpha}{}^{\beta} \nabla_{\beta}f$  and  $D_{\alpha}V^{\beta} = \gamma_{\alpha}{}^{\sigma} \gamma^{\beta}{}_{\rho} \nabla_{\sigma}V^{\rho}$
	- Spatial Riemann tensor: **(3)R<sup>ρ</sup> <sup>σ</sup>αβv ρ =2D[βDα]v ρ**

# **Numerical relativity 2/4**

• Embed **Σ**<sub>*i*</sub> in the manifold with extrinsic curvature:

$$
K_{\sigma\rho} = \gamma^{\alpha}{}_{\sigma}\gamma^{\beta}{}_{\rho}\nabla_{(\alpha}n_{\beta)} = -1/2\mathcal{L}_{n}\gamma_{\sigma\rho}
$$

- Relate 4D and 3D curvature: Gauss, Cadazzi and Ricci equations (plenty calculations!)
- Adopt coordinates **xα = [t, xi]** and time vector **t <sup>σ</sup> = α n<sup>σ</sup>+β σ**
- Decompose Einstein to 3+1 equations **(Sσρ=ɣ<sup>α</sup> σ ɣ β ρ Tαβ):**
	- nn: **(3)R+K<sup>2</sup> -KijKij = 16πρ (ρ=Tαβnαnβ)** Hamiltonian constraint (H)
	- nɣ: **D<sup>j</sup> (Kij-ɣijK) = 8πSi** Momentum constraint (M)
	- ɣɣ: **tKij = α((3)Rij-2KikK<sup>k</sup> j+KKij DiDjα 8πα(Sij-1/2ɣij(Sρ))**

$$
+ \beta^{k} \partial_{k} K_{ij} + K_{ik} \partial_{j} \beta^{k} + K_{kj} \partial_{i} \beta^{k}
$$

M. T. Rattay

15. June 2018 – Definition of **Kij:t ɣij= -2αKij + Diβ<sup>j</sup> + Djβ<sup>i</sup> i,j=1,2,3**

# **Numerical relativity 3/4**

- Coordinate freedom by **α, β:**
	- **ds² = -α dt² + ɣij (dx<sup>i</sup> + βidt) (dx<sup>j</sup> + βjdt)**
- So far so good... but...
	- Solve constraints for **ɣij, Kij** (H) and (M) are of no
	- Choose gauge **α, β** Singularities have to
	-

- known math type be avoided, have to be chosen before solution
- Evolve  $\partial_t \mathbf{Y}_{ii}$ ,  $\partial_t \mathbf{K}_{ii}$  Not well posed equations! Numerics will fail.
- Solution: conformal transformation: **ɣij(xi)=ɸ⁴(xi)ɣ<sup>~</sup> ij(xi)**

$$
-\phi(x^{i}) > 0; \text{ induces conformal geometry}
$$
  
(R $\tilde{ }$ ,D $\tilde{ }$ <sub>i</sub>, ...)

# **Numerical relativity 4/4: conclusion**

- Further steps:
	- Conformal trafo yields elliptic equation for (H')
	- Transverse (divergence free), traceless decomposition of **Kij=Aij+1/3ɣ ijK** yields elliptic operator for **Aij=ɸ⁻10Ãij**
	- Trafo of equations yields **4 coupled, elliptic 2nd order PDEs**, can be solved numerically!
	- Solvable with boundary conditions (problematic for BH with spin  $>0.9$ )
- Evolution of initial data: e.g. BSSNOK equations

$$
- \partial_t \mathbf{y}^*_{ij} = \dots; \partial_t \tilde{A}_{ij} = \dots; \partial_t \Phi = \dots; \partial_t K = \dots; \partial_t \Gamma_i = \dots
$$
  
(see [1])

M. T. Rattagrmonic formulation 15. June 2018 • Alternative formulations: CCZ4, generalized

# The ADM equations

The ADM (Arnowitt, Deser, Misner) equations come from a reformulation of the Einstein equation using the  $(3+1)$  decomposition of spacetime.

$$
\partial_t \gamma_{ij} = -2\alpha K_{ij} + \mathcal{L}_{\beta} \gamma_{ij}
$$
\n
$$
= -2\alpha K_{ij} + D_i \beta_j + D_j \beta_i
$$
\n
$$
+ \alpha^{\binom{(\alpha)}{2}} R_{ij} + K K_{ij} - 2K_{ik} K^k_{ij} + K_{kj} \partial_i \beta^k
$$
\n
$$
+ \alpha^{\binom{(\alpha)}{2}} R_{ij} + K K_{ij} - 2K_{ik} K^k_{ij} + 4\pi \alpha [\gamma_{ij} (S - E) - 2S_{ij}]]
$$
\n
$$
= -2\alpha K_{ij} + D_i \beta_j + D_j \beta_i
$$
\n
$$
= -2\alpha K_{ij} + D_i \beta_j + D_j \beta_i
$$
\n
$$
\left.\begin{array}{l}\n\text{Time evolving part of ADM} \\
\hline\n\Gamma \text{free dimensional covagian,} \\
\hline\n\Gamma \text{free dimensional covagian,} \\
\hline\n\Gamma \text{free dimensional covagian,} \\
\hline\nD_y := \gamma^{\mu}_{\ \nu} \nabla_{\mu} = (\delta^{\mu}_{\nu} + n_{\nu} n^{\mu}) \nabla_{\mu}\n\end{array}\right\}
$$
\n
$$
\left.\begin{array}{l}\n\text{(3)} \quad R + K^2 - K_{ij} K^{ij} = 16\pi E \\
\hline\n\Gamma \text{consist} \text{S} \text{on each hypersurface} \\
\hline\n\Gamma \text{free dimensional covagian,} \\
\hline\n\Gamma \text{free dimensional Poissonal,} \\
\hline\n\Gamma \text{free dimensional Riemann tensor} \\
\hline\nS_{\mu} := -\gamma^{\alpha}_{\ \mu} \gamma^{\beta}_{\ \nu} T_{\alpha\beta} ,\n\end{array}\right\}
$$
\n
$$
\left.\begin{array}{l}\n\text{Extrinsic Curvature:} \\
\hline\n\Gamma \text{free dimensional Riemann tensor} \\
\hline\n\Gamma \text{free dimensional Riemann tensor} \\
\hline\n\Gamma \text{free dimensional Riemann tensor} \\
\hline\n\Gamma \text{free dimensional Riemann tensor} \\
\hline\n\Gamma \text{free dimensional Riemann tensor} \\
\hline\n\Gamma \text{free dimensional Riemann tensor} \\
\hline\n\Gamma \text{free dimensional Riemann tensor} \\
\hline\n\Gamma \text{free dimensional Riemann tensor} \\
\hline\n\Gamma \text{free dimensional Riemann tensor} \\
\hline\n\Gamma \text
$$

$$
^{^{(3)}}\!\Gamma^\alpha_{\beta\gamma} = \frac{1}{2} \gamma^{\alpha\delta} \left( \partial_\beta \gamma_{\gamma\delta} + \partial_\gamma \gamma_{\delta\beta} - \partial_\delta \gamma_{\beta\gamma} \right)
$$

All figures and equations from: Luciano Rezzolla, Olindo Zanotti: Relativistic Hydrodynamics, Oxford Univ. Press, Oxford (2013)

 $\boldsymbol{n}$ 

 $\mathscr{G}$ 

parallel transported  $\mathscr{P}+\delta\mathscr{F}$ 

 $\sum_t$ 

# From ADM to BSSNOK

Unfortunately the ADM equations are only weakly hyperbolic (mixed derivatives in the three dimensional Ricci tensor) and therefore not ''well posed''. It can be shown that by using a conformal traceless transformation, the ADM equations can be written in a hyperbolic form. This reformulation of the ADM equations is known as the BSSNOK (Baumgarte, Shapiro, Shibata, Nakamuro, Oohara, Kojima) formulation of the Einstein equation. Most of the numerical codes use this (or even better the CCZ4) formulation.

# The 3+1 Valencia Formulation of the Relativistic Hydrodynamic **Equations**

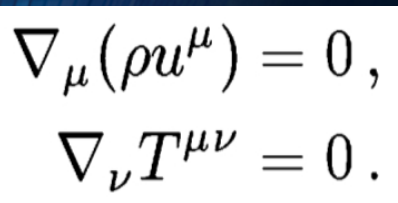

To guarantee that the numerical solution of the hydrodynamical equations (the conservation of rest mass and energymomentum) converge to the right solution, they need to be reformulated into a conservative formulation. Most of the numerical "hydro codes" use the 3+1 Valencia formulation.

# Finite difference methods

### Discretisation of a hyperbolic initial value boundary problem.

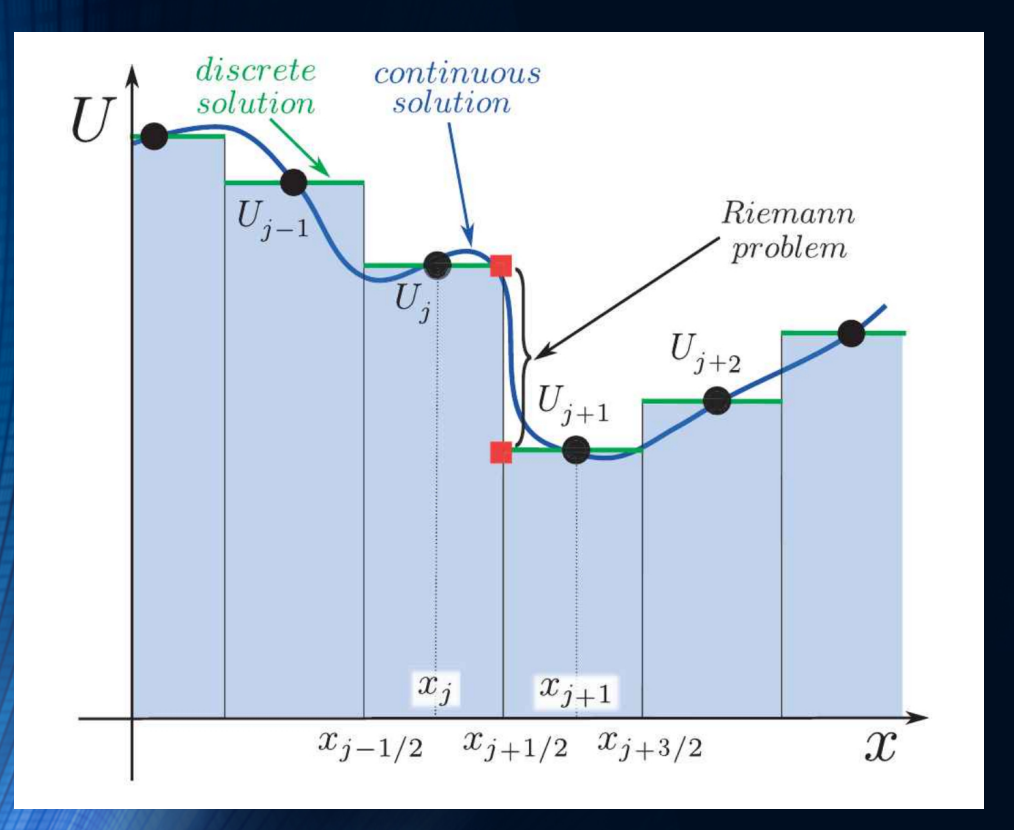

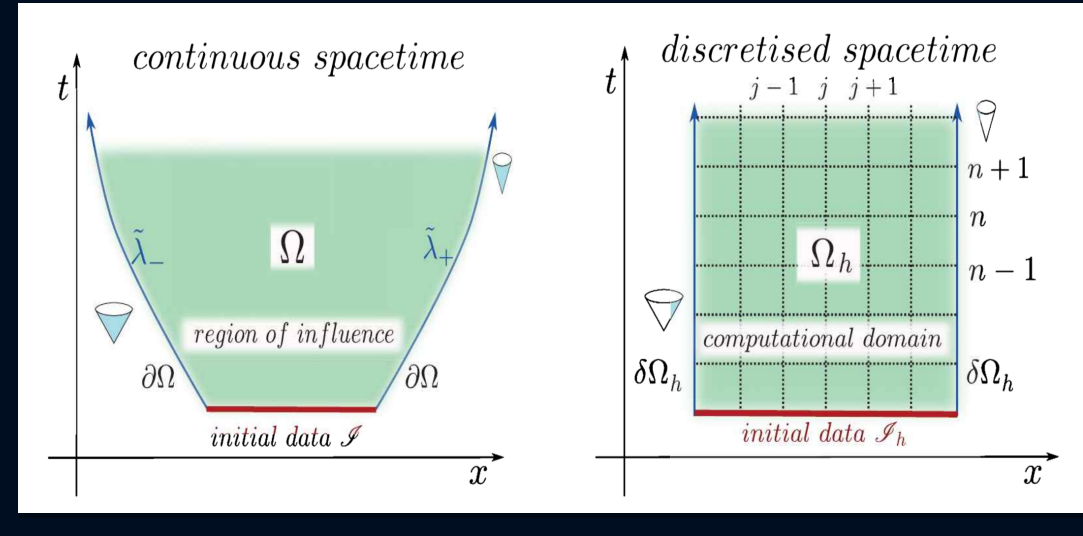

High resolution shock capturing methods (HRSC methods are needed, when Riemann problems of discontinuous properties and shocks needs to be evolved accurately.)

All figures from: Luciano Rezzolla, Olindo Zanotti: Relativistic Hydrodynamics, Oxford Univ. Press, Oxford (2013)

# Gauge Conditions

On each spatial hypersurface, four additional degrees of freedom need to be specified: A slicing condition for the lapse function and a spatial shift condition for the shift vector need to be formulated to close the system. In an optimal gauge condition, singularities should be avoided and numerical calculations should be less time consuming.

na-Massó family of slicing conditions:

$$
\partial_t \alpha - \beta^k \partial_k \alpha = -f(\alpha) \, \alpha^2 (K - K_0)
$$

"1+log" slicing condition:

$$
f = 2/\alpha
$$
 where  $f(\alpha) > 0$  and  $K_0 := K(t = 0)$ 

"Gamma-Driver" shift condition:

$$
\begin{array}{l} \partial_t \beta^i - \beta^j \partial_j \beta^i = \frac{3}{4} B^i, \\[3mm] \partial_t B^i - \beta^j \partial_j B^i = \partial_t \tilde \Gamma^i - \beta^j \partial_j \tilde \Gamma^i - \eta B^i \end{array}
$$

### **Twin stars**

● Solutions for **NS** with two equilibria

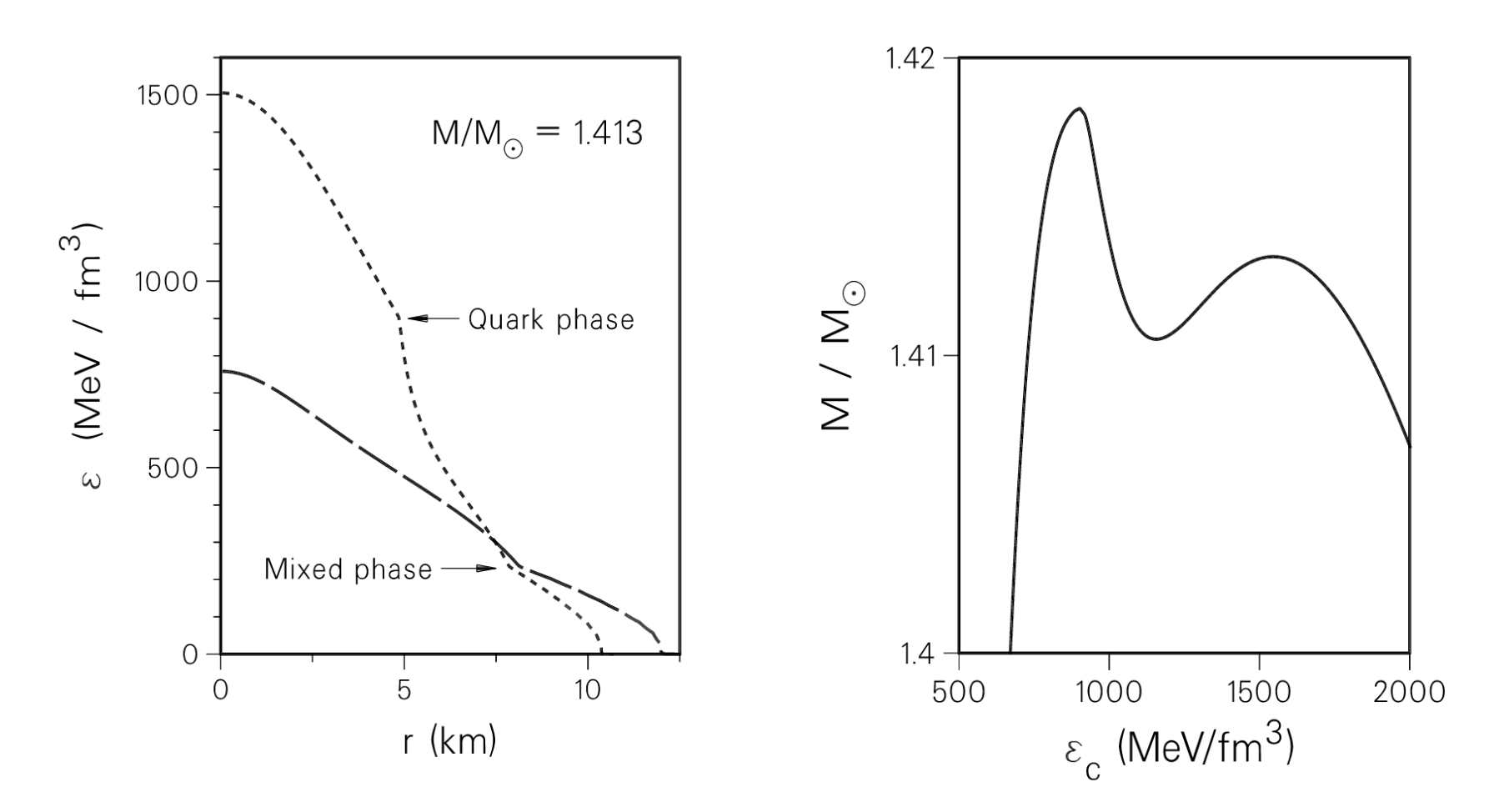

Stellar sequence of neutron stars and their twins FIG. 2. as a function of central density. Both segments with positive slope correspond to stable configurations since their normal modes of vibration are found to be stable.

# Teil III

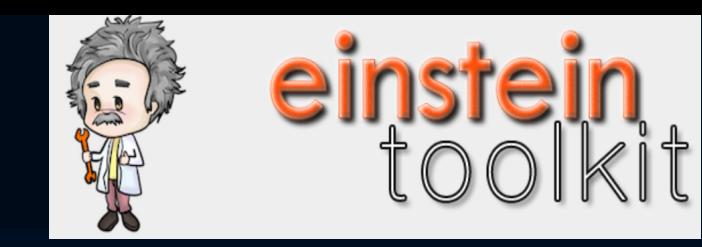

### Inhalte des Teil III:

- How to download and build (compile) the Einstein Toolkit
- How to run a test simulation (static\_tov.par)
- Run and visualize (Mathematica or Python) one of the following problems
	- Migration of an unstable neutron star to a stable configuration
	- Collapse of an unstable neutron star to a black hole
	- Collapse of a neutron star to a quark star (twin star collapse)

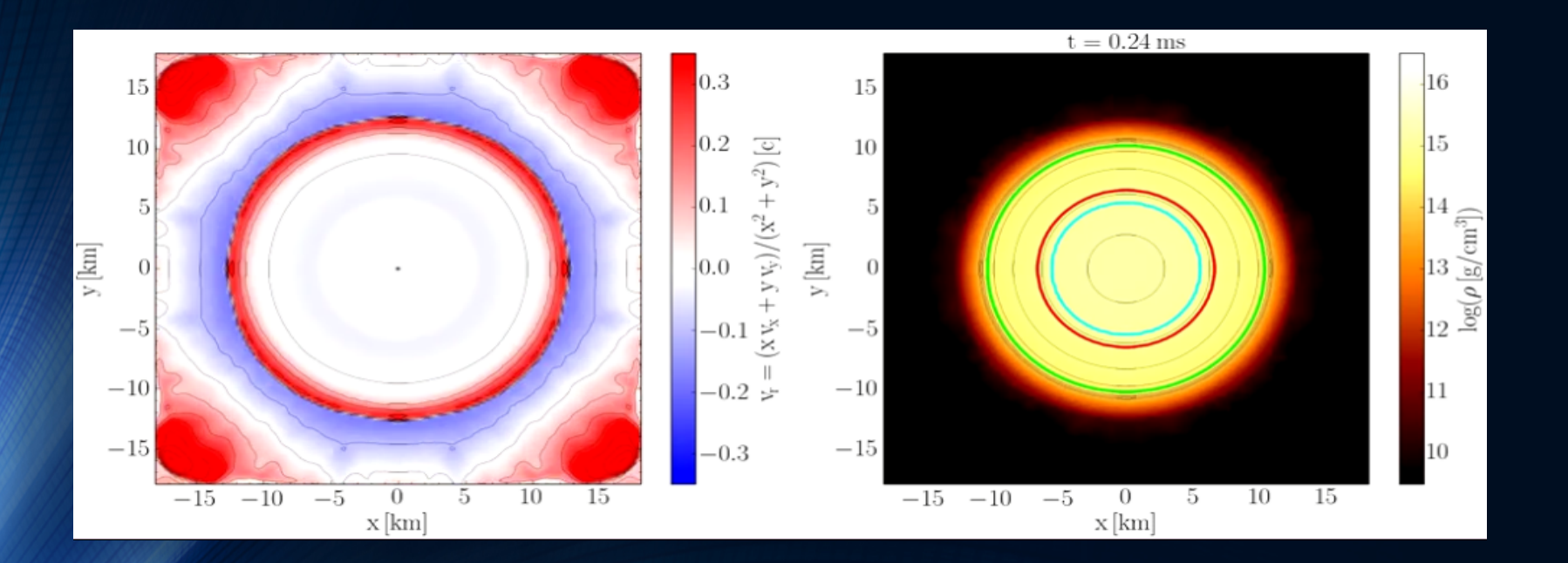

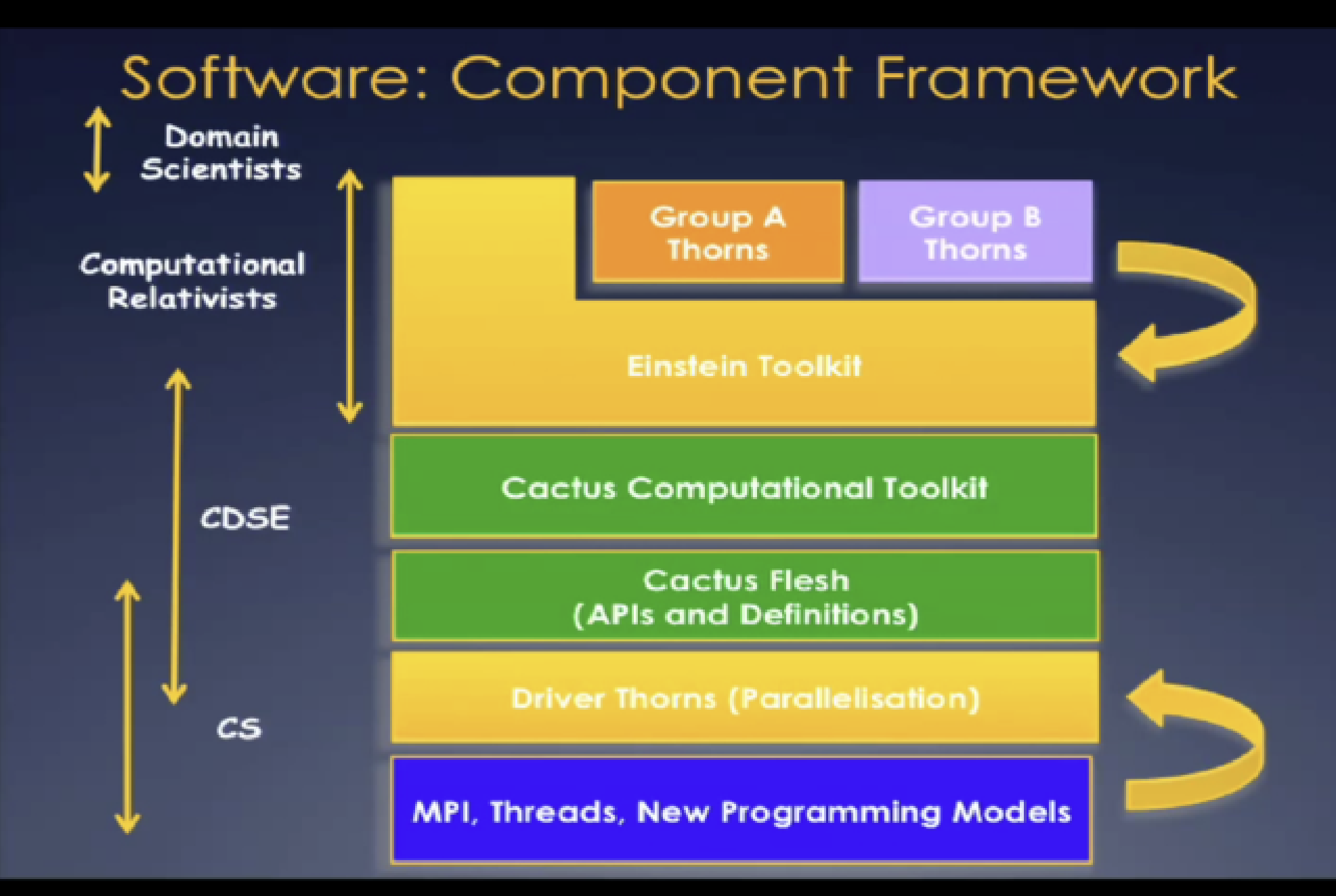

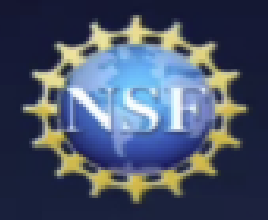

# Einstein Toolkit

"The Einstein Toolkit Consortium is developing and supporting open software for relativistic astrophysics. Our aim is to provide the core computational tools that can enable new science, broaden our community, facilitate interdisciplinary research and take advantage of emerging petascale computers and advanced cyberinfrastructure."

Consortium: 94 members, 49 sites, 14 countries

#### Sustainable community model:

- 9 Maintainers from 6 sites: oversee technical developments, quality control, verification and validation, distributions and releases
- Whole consortium engaged in directions, support, development
- Open development meetings 憲。
- Governance model: still being discussed (looking at CIG, iPlant)

#### HTTP://WWW.EINSTEINTOOLKIT.ORG

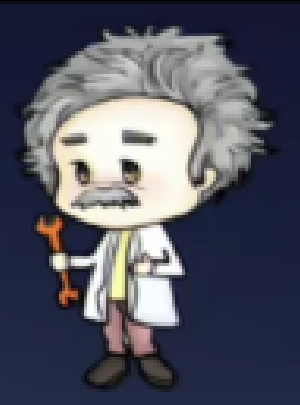

# Das Einstein Toolkit

Home About Download Documentation Help! Contribute Gallery

#### **The Finstein Toolkit**

Gallery

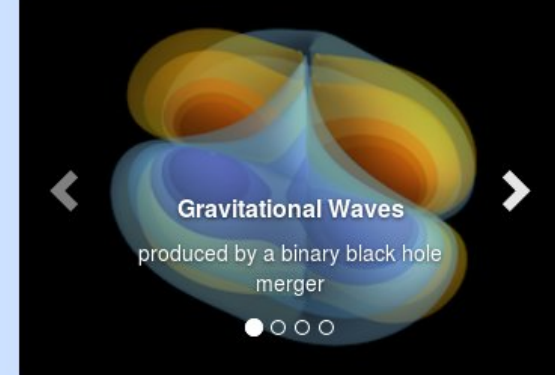

**Einstein Toolkit School and Workshop** 

Join us at the North American Einstein Toolkit School and Workshop at NCSA, at the University of Illinois at Urbana-Champaign from July 31 to August 4 2017.

This meeting is open to anyone interested in numerical relativity and computational astrophysics and cosmology and in particular to Einstein toolkit users.

The first three days will be dedicated to a school useful for new users of the Einstein Toolkit followed by a two day long workshop open to developers interested in the Finstein Toolkit

Registration closes July 17, 2017.

More information

#### About

The Einstein Toolkit is a community-driven software platform of core computational tools to advance and support research in relativistic astrophysics and gravitational physics.

About

#### Download

We provide a convenient method to get all of the Einstein Toolkit with just a few commands, and explain the whole process.

Download

#### **Documentation**

A lot of the documentation within the Einstein Toolkit is generated from comments in the source code, and more can be found on the Einstein Toolkit Wiki or other documents. We provide links to guides, tutorials and references.

**Documentation** 

#### Contribute

The Einstein Toolkit would not exist without numerious contributions from its community. It is easy to learn how you can contribute as well.

Contribute

The Einstein Toolkit has been supported by NSF 1550551/1550461/1550436/1550514, NSF 1212401/1212426/1212433/1212460, NSF 0903973/0903782/0904015 (CIGR), 0701566/0855892 (XiRel), 0721915 (Alpaca), 0905046/0941653(PetaCactus/PRAC). Any opinions, findings, and conclusions or recommendations expressed in this material are those of the author(s) and do not necessarily reflect the views of the National Science Foundation.

# Das Einstein Toolkit: Download

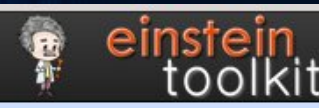

Home About Download Documentation Help! Contribute Gallery

#### **Download & Requirements**

The Einstein Toolkit is hosted on many different machines around the world. We provide a script called GetComponents to simplify downloading the toolkit. This page just describes how to download the toolkit - you may also be interested in the Tutorial for New Users which leads you through these steps and more on the Queen Bee supercomputer, or in a simpler tutorial for setup on a typical Linux box.

Users of the Einstein Toolkit are encouraged to register which also signs up for the users mailing list.

#### **Main Toolkit**

#### Citations

The development of production level scientific software, such as the components of the Einstein Toolkit, represents the academic output of researchers. These scientific contributions should be acknowledged and respected on par with those solely based in theory or experiment. Please review our Citation Policy.

#### Current release: Payne-Gaposchkin (released on December 16th, 2016)

This is the recommended version of the toolkit for most users. See the release notes for more information.

Note: OSX users cannot use the 'subversion' client shipped by Apple. In that case install subversion either from homebrew or macports.

Enter the directory on your machine in which you would like to download the ET (for example, your home directory), and type the commands listed below. This will create a directory called Cactus in which the components of the Einstein Toolkit are downloaded.

curl -kLO https://raw.githubusercontent.com/gridaphobe/CRL/ET 2016 11/GetComponents chmod a+x GetComponents ./GetComponents --parallel https://bitbucket.org/einsteintoolkit/manifest/raw/ET\_2016\_11/einsteintoolkit.th

A tarball of the release is also available here, but using GetComponents is the preferred method to obtain the code. Use the tarball only if there is no way to use GetComponents (which should almost never be the case).

### ET-Download auf dem Fuchs-Cluster

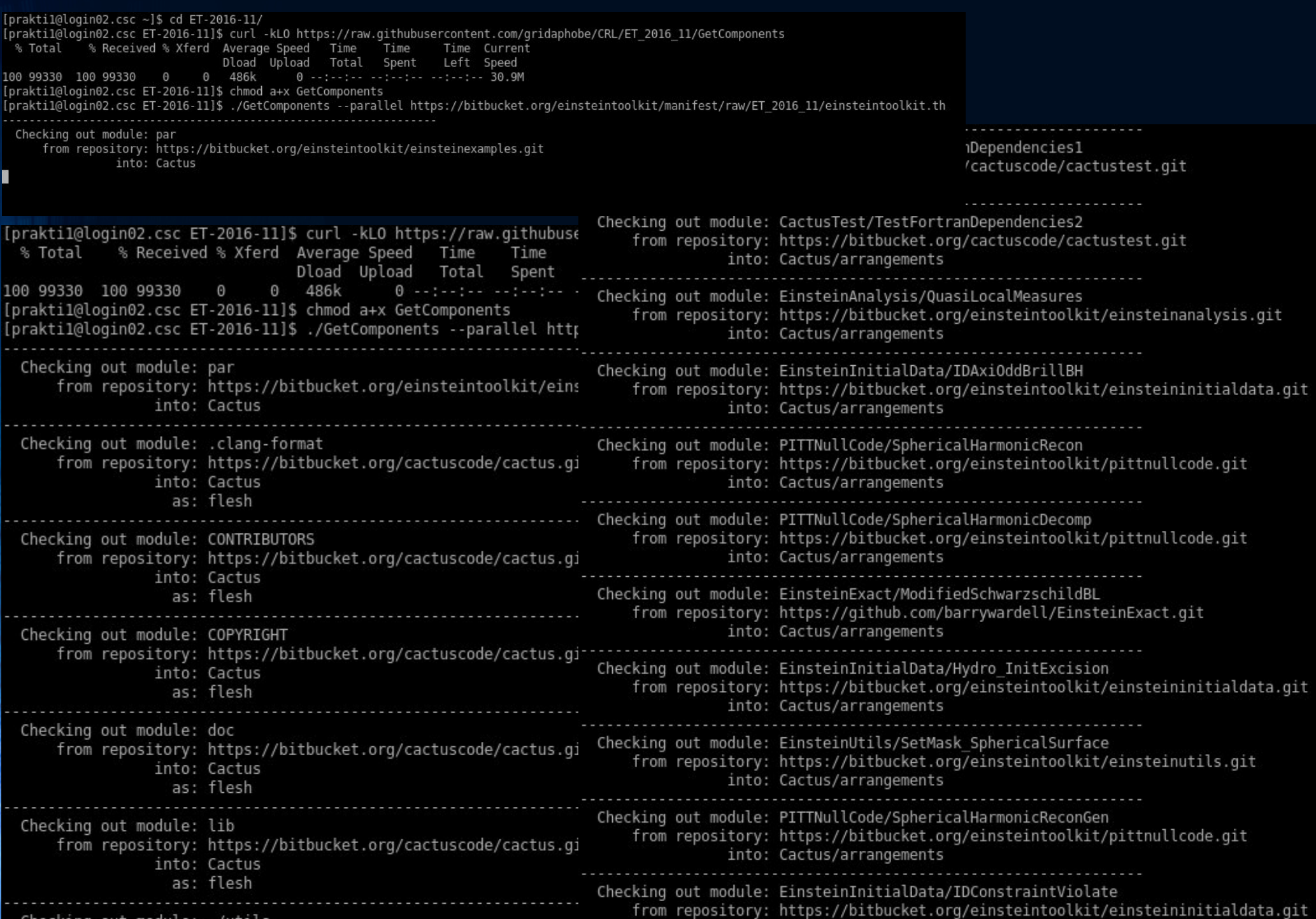

# Das Einstein Toolkit: Setup mit SimFactory

[praktil@login02.csc Cactus]\$ ./simfactory/bin/sim setup --machine fuchs

Here we will define some necessary Simulation Factory defaults.

Determining local machine name: login02.cm.cluster Creating machine login02.cm.cluster from generic: machine login02.cm.cluster [/home/agmisc/praktil/ET-2016-11/Cactus/repos/simfactory2/mdb/mach enter value for key user [praktil]: enter value for key email [praktil]: enter value for key allocation []: enter value for key sourcebasedir (the parent directory containing the Cactus sourcetree) [/home/agmisc/praktil/ET-2016-11]: enter value for key basedir (the location of simfactory simulations) [/home/agmisc/praktil/simulations]:

would you like to enter key/value pairs for a specific machine? [Y/N\*]:

[default]  $=$  praktil user  $=$  praktil email allocation sourcebasedir = /home/agmisc/praktil/ET-2016-11 = /home/agmisc/praktil/simulations basedir

..................END SUMMARY-------------------;

Save contents [Y\*/N]:

Contents successfully written to /home/agmisc/praktil/ET-2016-11/Cactus/repos/simfactory2/etc/defs.local.ini [praktil@login02.csc Cactus]\$

# Das Einstein Toolkit: Kompilierung

```
Ipraktil@login02.csc Cactus]$ ./simfactory/bin/sim build et --thornlist ./manifest/einsteintoolkit.th --machine fuchs
Using configuration: et
Reconfiguring et
Writing configuration to: /home/agmisc/praktil/ET-2016-11/Cactus/configs/et/OptionList
Cactus - version: 4.2.3
Reconfiguring et.
Using configuration options from configure line
 Setting fds to '4,5 -j --'
End of options from configure line
Adding configuration options from '/home/agmisc/praktil/ET-2016-11/Cactus/configs/et/OptionList'...
 Setting VERSION to '2015-05-16'
 Setting CPP to 'cpp'
 Setting FPP to 'cpp'
 Setting CC to '/cm/shared/apps/intel/composer xe/2013 sp1.3.174/composer xe 2013 sp1.3.174/bin/intel64/icc'
 Setting CXX to '/cm/shared/apps/intel/composer xe/2013 sp1.3.174/composer xe 2013 sp1.3.174/bin/intel64/icpc'
 Setting F77 to '/cm/shared/apps/intel/composer xe/2013 sp1.3.174/composer xe 2013 sp1.3.174/bin/intel64/ifort'
 Setting F90 to '/cm/shared/apps/intel/composer xe/2013 sp1.3.174/composer xe 2013 sp1.3.174/bin/intel64/ifort'
 Setting CPPFLAGS to '-DCCTK DISABLE OMP COLLAPSE -DCCTK DISABLE RESTRICT'
  Setting FPPFLAGS to '-DCCTK DISABLE OMP COLLAPSE -traditional -DCCTK DISABLE RESTRICT'
 Setting CFLAGS to '-g -traceback -msse3 -align -std=c99 -U STRICT ANSI
  Setting CXXFLAGS to '-g -traceback -msse3 -align -std=c++11 -D builtin fmaxf=fmaxf -D builtin fmaxl=fmaxl -D builtin fmint
 Setting F77FLAGS to '-g -traceback -msse3 -align -pad -safe-cray-ptr'
 Setting F90FLAGS to '-g -traceback -msse3 -align -pad -safe-cray-ptr'
 Setting C LINE DIRECTIVES to 'yes'
 Setting F LINE DIRECTIVES to 'yes'
  Setting LDFLAGS to '-Wl,--export-dynamic -Wl,-rpath,/cm/shared/apps/intel/composer xe/2013 sp1.3.174/composer xe 2013 sp1.3.1
th,/cm/shared/apps/intel/composer xe/2013 sp1.3.174/composer xe 2013 sp1.3.174/ipp/lib/intel64 -Wl,-rpath,/cm/shared/apps/intel
xe 2013 sp1.3.174/tbb/lib/intel64/gcc4.4'
 Setting BEGIN WHOLE ARCHIVE FLAGS to '-Wl, --whole-archive'
 Setting END WHOLE ARCHIVE FLAGS to '-Wl, -- no-whole-archive'
 Setting VECTORISE to 'yes'
 Setting VECTORISE ALIGNED ARRAYS to 'no'
 Setting VECTORISE INLINE to 'no'
 Setting VECTORISE STREAMING STORES to 'no'
 Setting DEBUG to 'no'
 Setting CPP DEBUG FLAGS to '-DCARPET DEBUG'
 Setting FPP DEBUG FLAGS to '-DCARPET DEBUG'
 Setting C DEBUG FLAGS to '-00 -debug all'
  Setting CXX DEBUG FLAGS to '-00 -debug all'
```
# Das Einstein Toolkit: Weitere Informationen

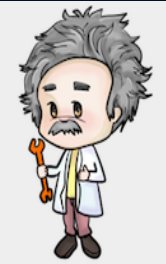

Welcome **About the Toolkit Members Maintainers** Governance Capabilities Gallery **Releases Tools** Download **Community Services** Wiki **Blog Support** Seminars **Issue Tracker** Documentation **Tutorial for New Users**  $Citina$ 

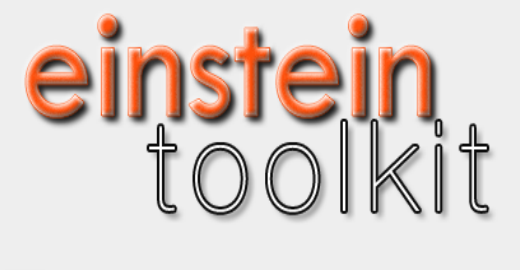

#### **WELCOME**

The Einstein Toolkit Consortium is developing and supporting open software for relativistic astrophysics. Our aim is to provide the core computational tools that can enable new science, broaden our community, facilitate interdisciplinary research and take advantage of emerging petascale computers and advanced cyberinfrastructure.

 $\mathbb D$ 

Please read our pages about the Einstein Toolkit, its governance, and how to get started with the toolkit for more information.

#### **Download**

November 2014: We are pleased to announce the tenth release (code name "Herschel") of the Einstein Toolkit, an open, community developed software infrastructure for relativistic astrophysics.

https://www.youtube.com/watch?v=EO4d32ch6OI https://www.youtube.com/watch?v=p5bq2iUO3DE https://www.youtube.com/watch?v=MNpyd\_o0MT4 https://www.youtube.com/watch?v=Qg6PwRI2uS8 https://www.youtube.com/watch?v=ZW3aV7U-aik

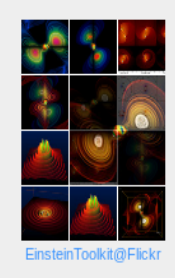

## **Equation of State examples**

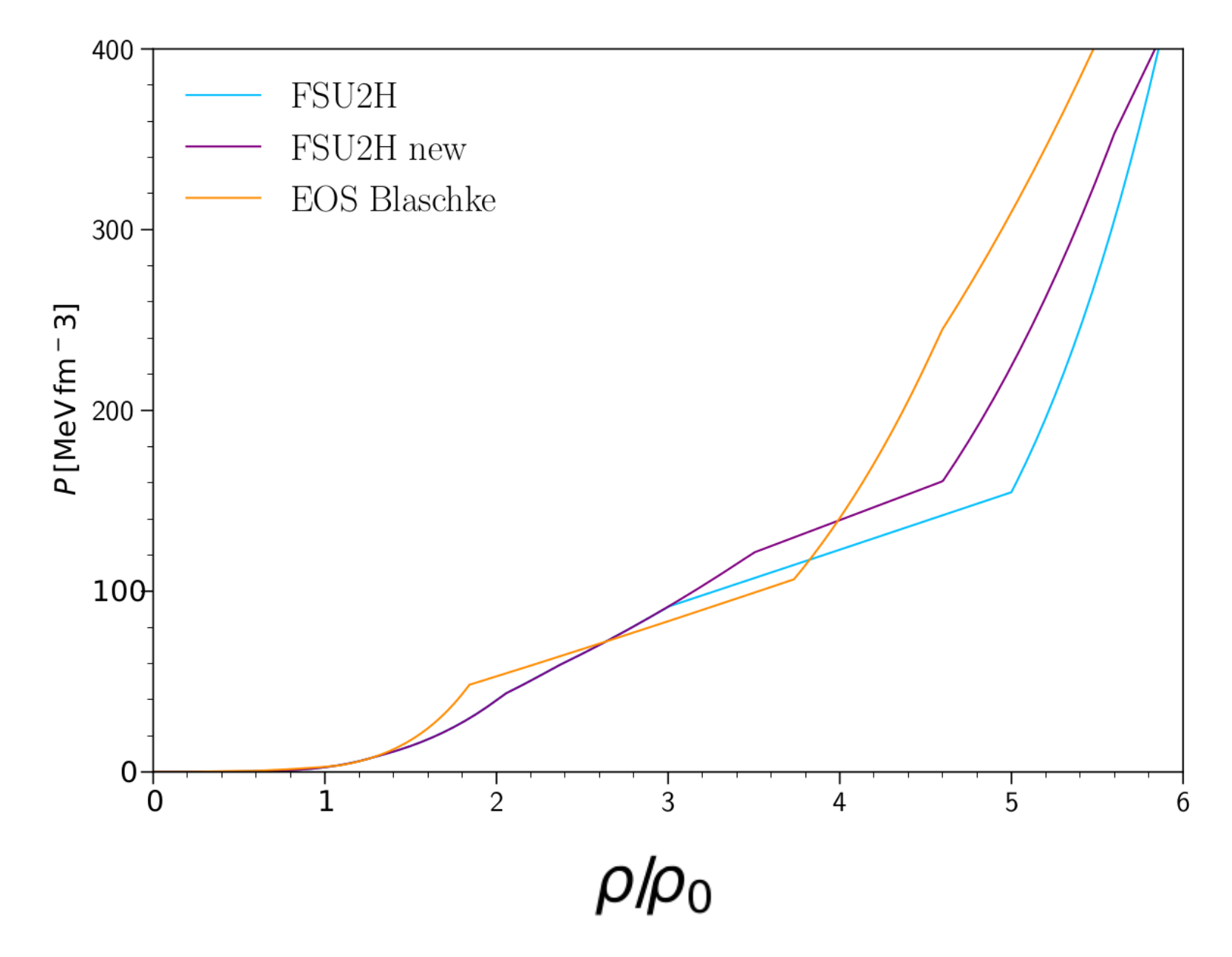

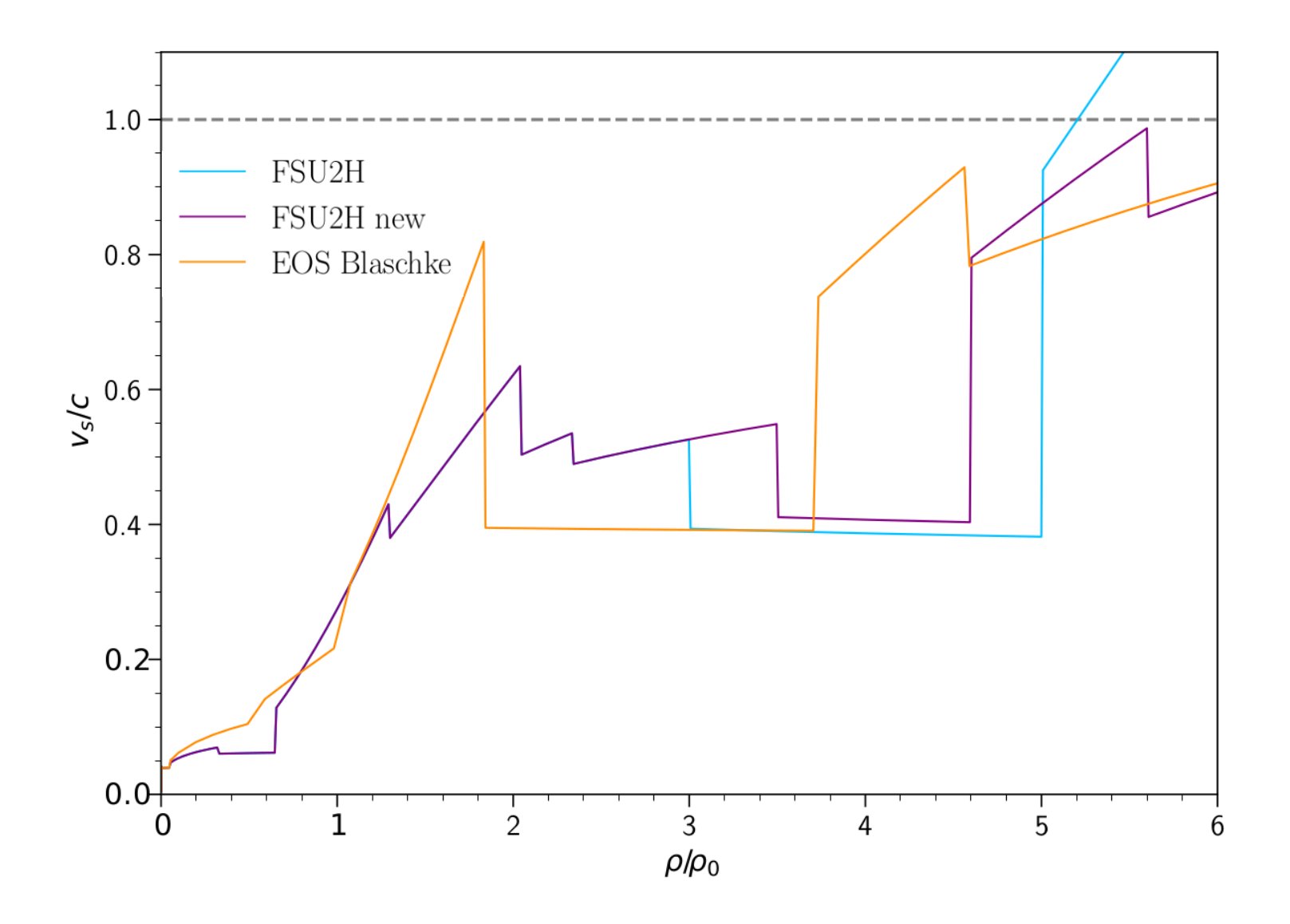

FIG. 6. FSU2Hnew and Blaschke equation of states density to pressure and speed of sound profile.

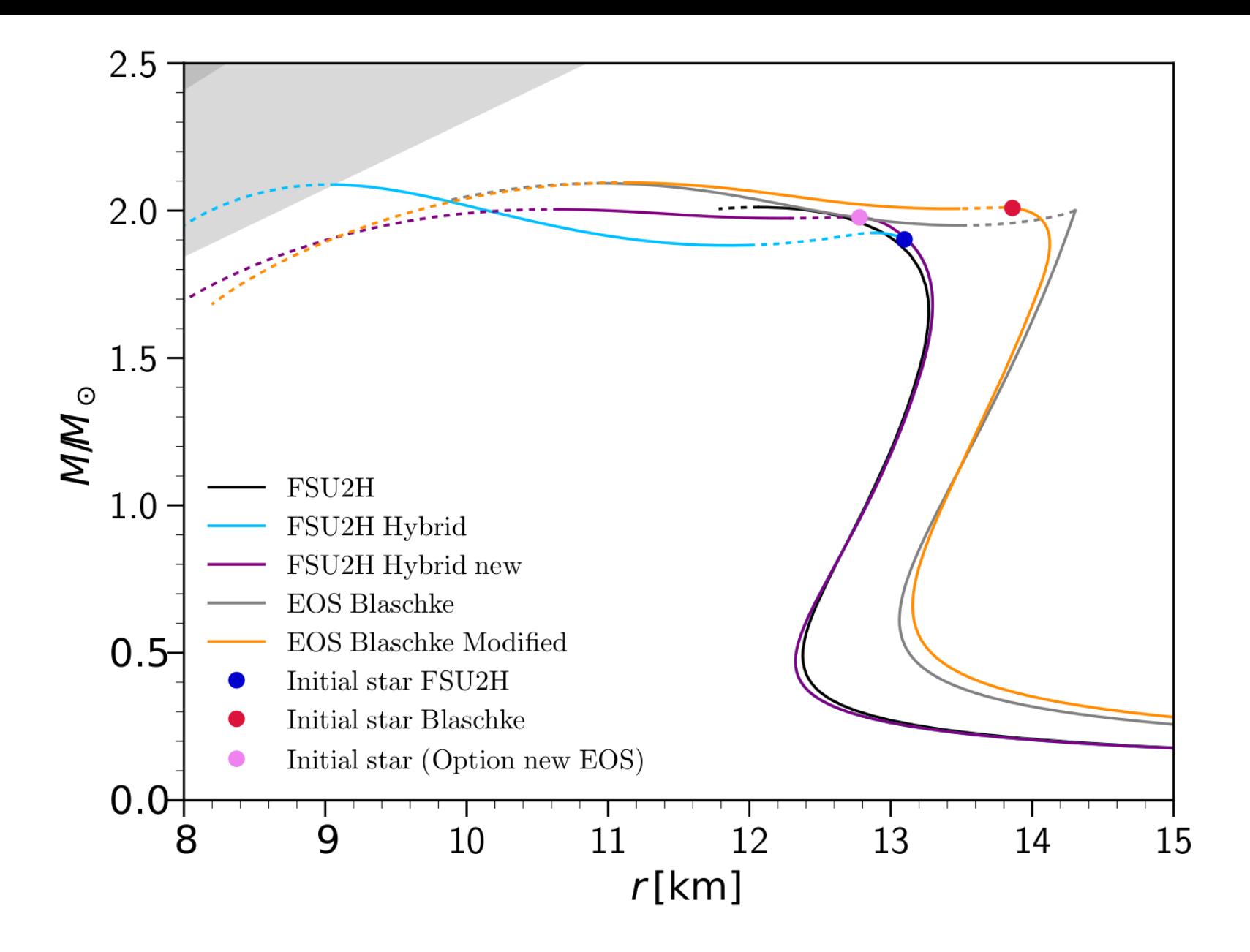

FIG. 7. Comparison of mass to radius relation of different equations of state.

## **FSU2H Twin star oscillations**

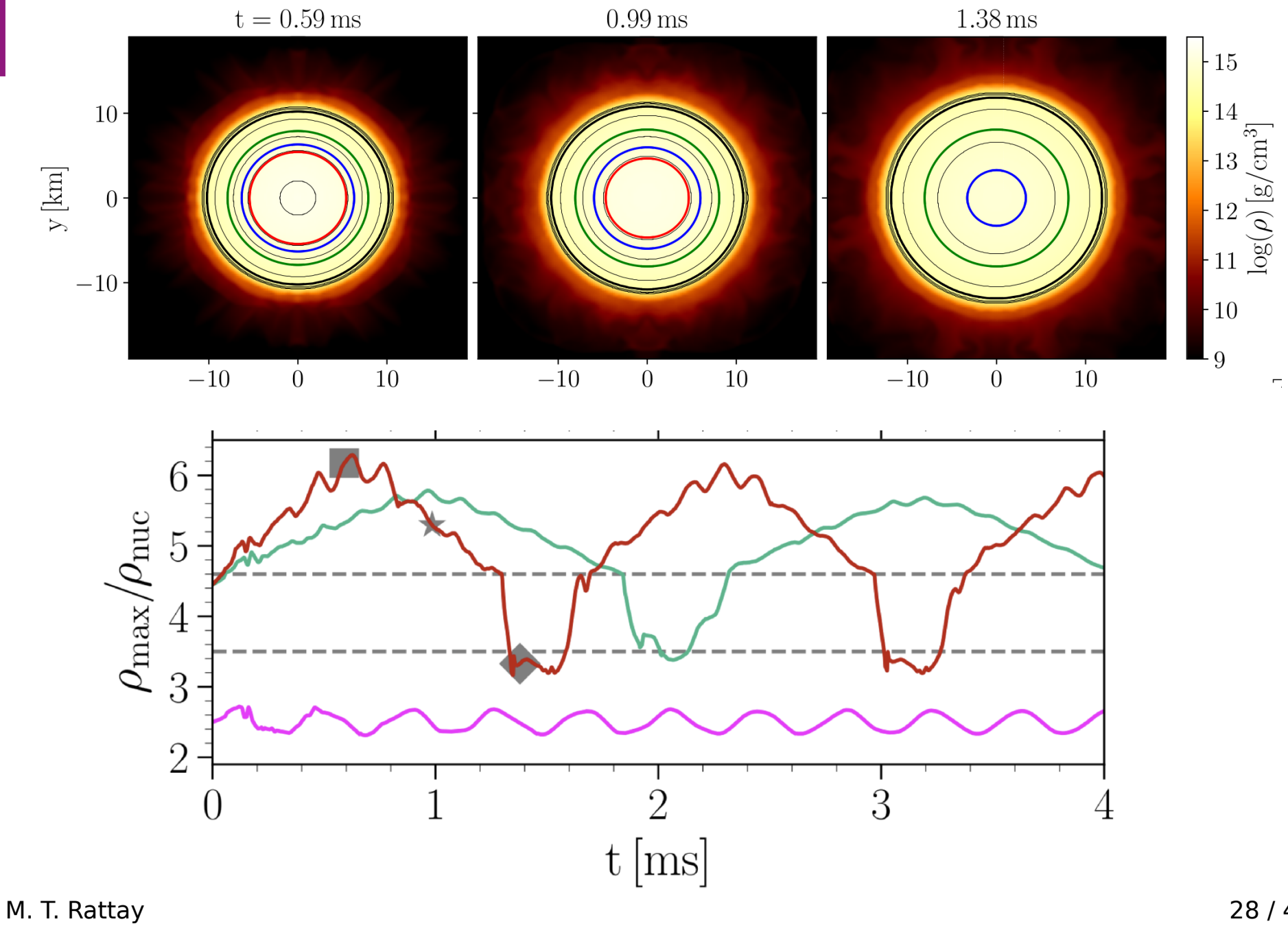

<sup>15.</sup> June 2018

# **References**

[1] **"Binary neutron-star mergers: a review of Einstein's richest laboratory**", Luca Baiotti & Luciano Rezzolla 2016, arxiv.org/abs/1607.03540

[2] "**Non-Identical Neutron Star Twins**", Norman K. Glendenning et al. 1998, arxiv.org/abs/astro-ph/9807155

[3] **"Internal Constitution of Neutron and Strange Stars**", Norman K. Glendenning 1997, arxiv.org/abs/astro-ph/9706236v2

[4] "**Equation of State for Nucleonic and Hyperonic Neutron Stars with Mass and Radius Constraints**", Laura Tolos et al. 2016, arxiv.org/abs/1610.00919

[5] **"The Magnetosphere of Oscillating Neutron Stars in General Relativity**", Ernazar B. Abdikamalov et al. 2009, arXiv:0809.1191v2